## **Práctica. Introducción a la microprogramación con WepSIM**

## **1.1 Objetivo de la práctica**

El objetivo de la práctica es comprender cómo mediante la microprogramación se puede emular el juego de instrucciones de un procesador (MIPS) en otro procesador (dado por el simulador **WepSIM**). Por otra parte, se pretende que el alumno comprenda el funcionamiento interno de un procesador elemental. Para el desarrollo de esta práctica se utilizará el simulador WepSIM disponible en el siguiente enlace:

https://wepsim.github.io

## **1.2 Descripción de la práctica**

Para el desarrollo de la práctica se puede partir del microcódigo disponible en alguno de los ejemplos disponible en el simulador, que emula el funcionamiento de un subconjunto de instrucciones del MPS.

El objetivo es extender el juego de instrucciones inicial de MIPS de forma que sea más fácil trabajar con vectores y matrices y finalmente otras para facilitar operaciones frecuentes que con el juego actual de instrucciones suponen varias instrucciones.

En la tabla 1 se muestran las nuevas instrucciones a implementar. Como se puede comprobar todas las instrucciones ocupan una palabra excepto la instrucción  $1i.w$  que ocupa dos. Tenga en cuenta que la instrucción lw R1 R2(R3) no es una instrucción incluida en el juego de instrucciones del MIPS.

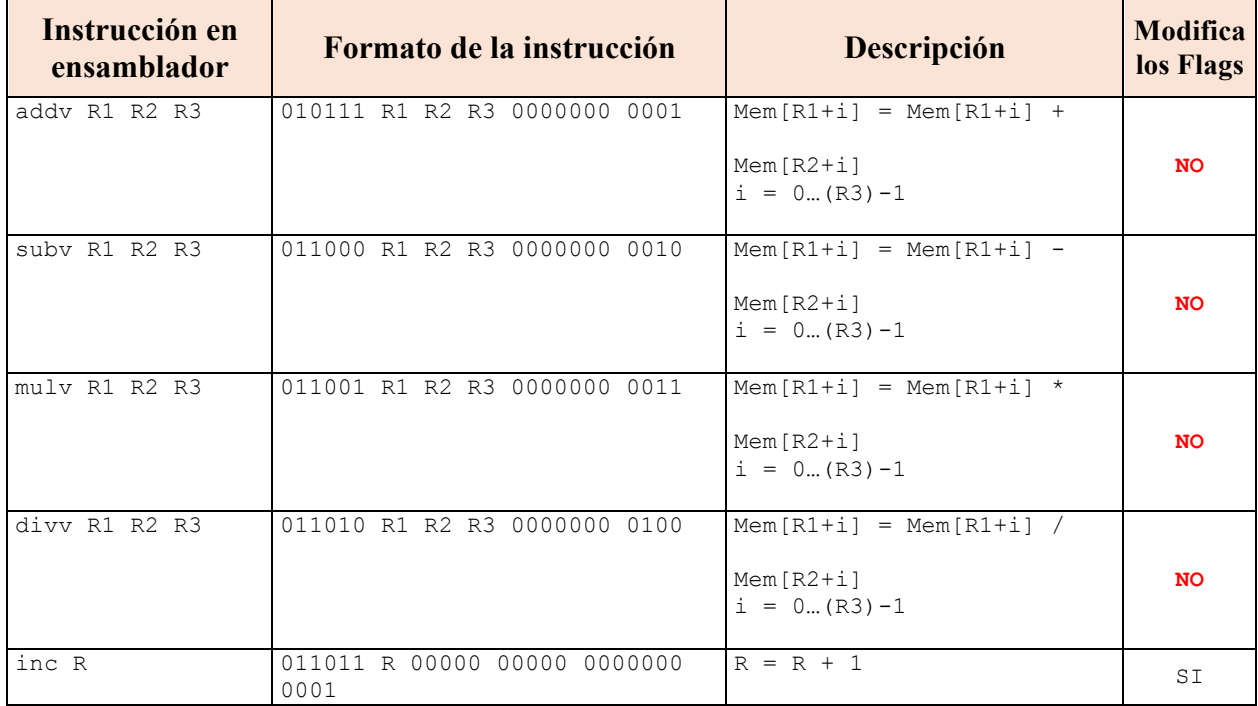

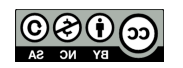

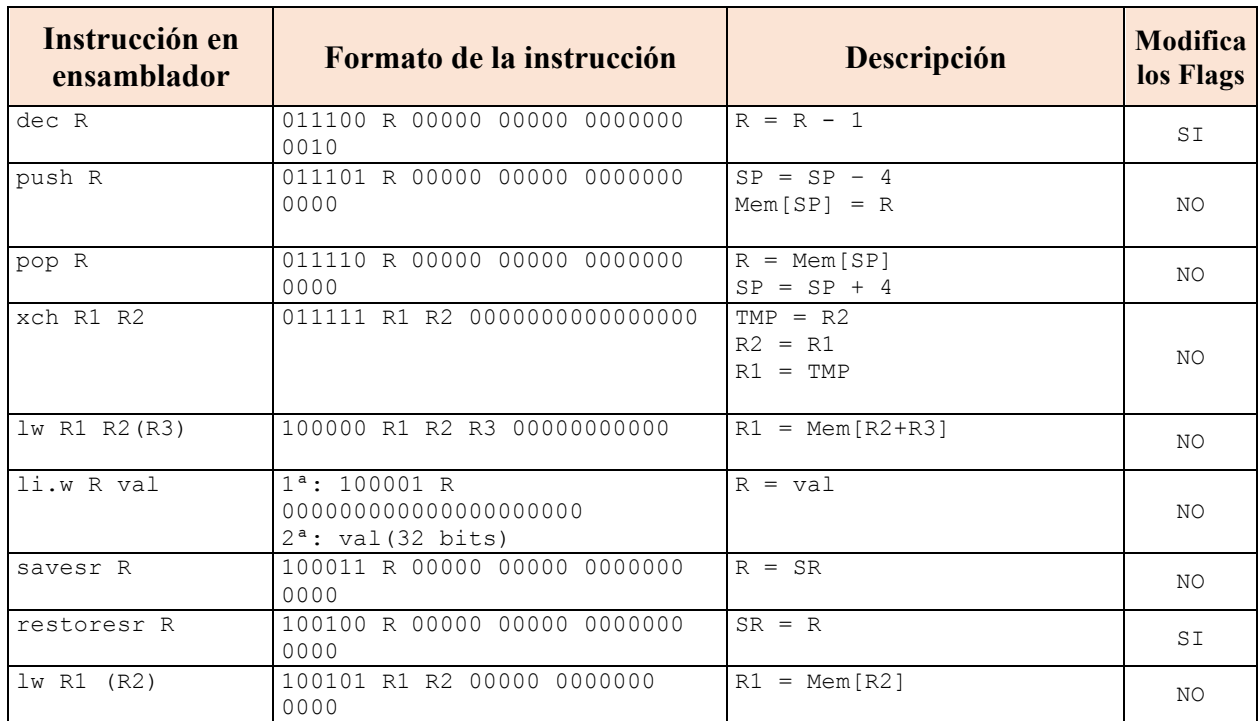

**Tabla 1 Tabla de descripción de nuevas instrucciones a añadir.**

El objetivo de la práctica es:

- 1) Desarrollar los microprogramas correspondientes a las instrucciones anteriores e incluirlos en WepSIM.
- 2) Realizar una batería de pruebas que permita probar el funcionamiento de los microprogramas desarrollados.

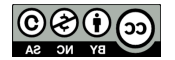